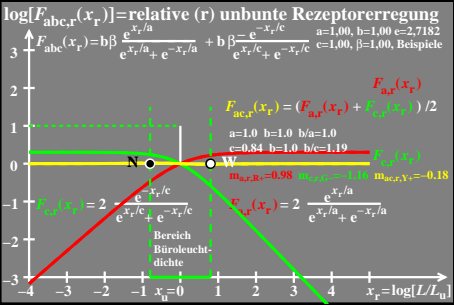

 $e$ go61-7a